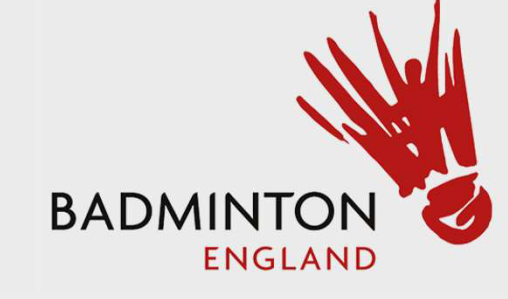

# Tournament Software Captains Guide

# Results Entry Step 1 – Click "Log In"

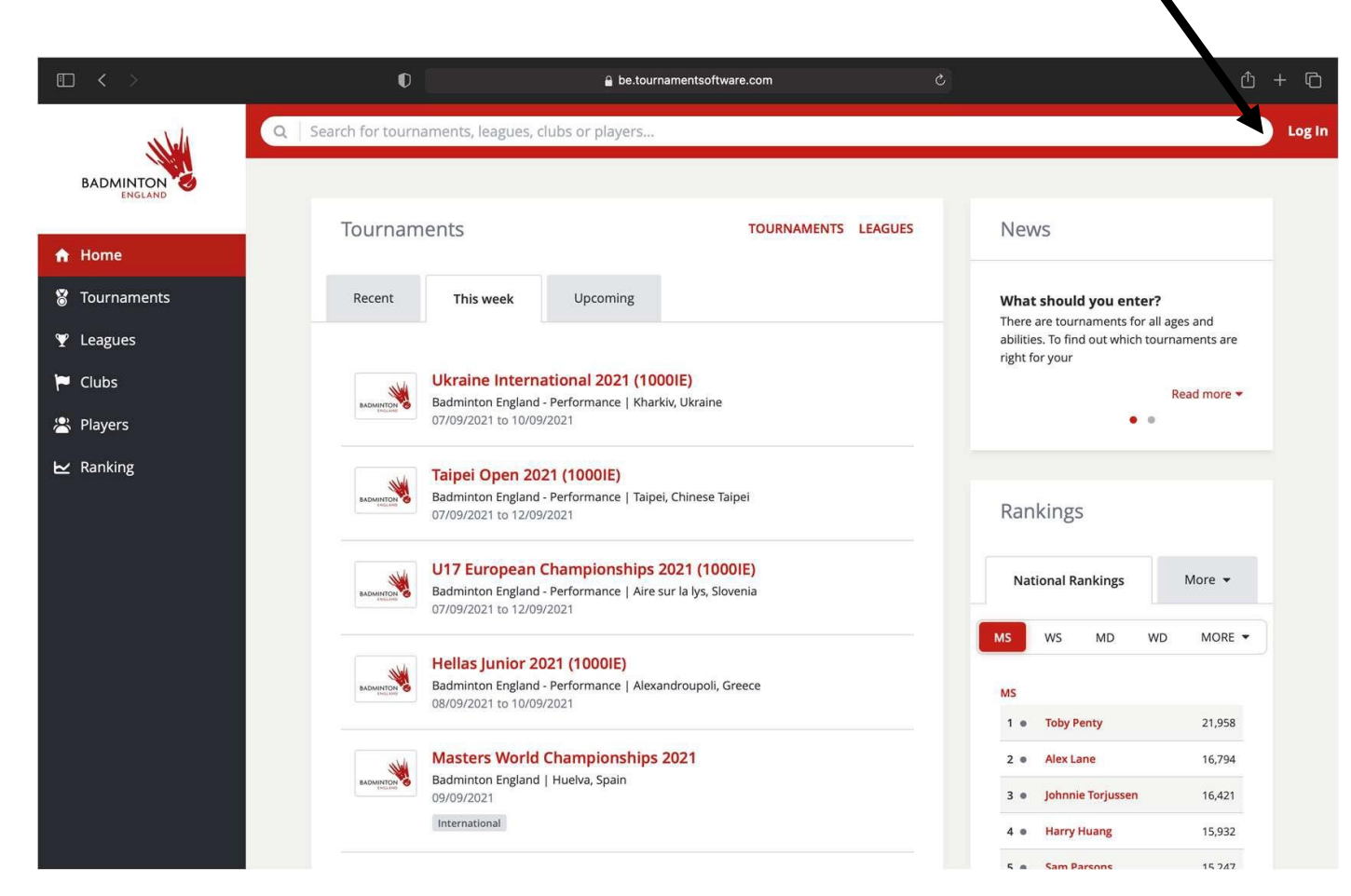

<https://be.tournamentsoftware.com/>

# Step <sup>2</sup> – Enter credentials and Login

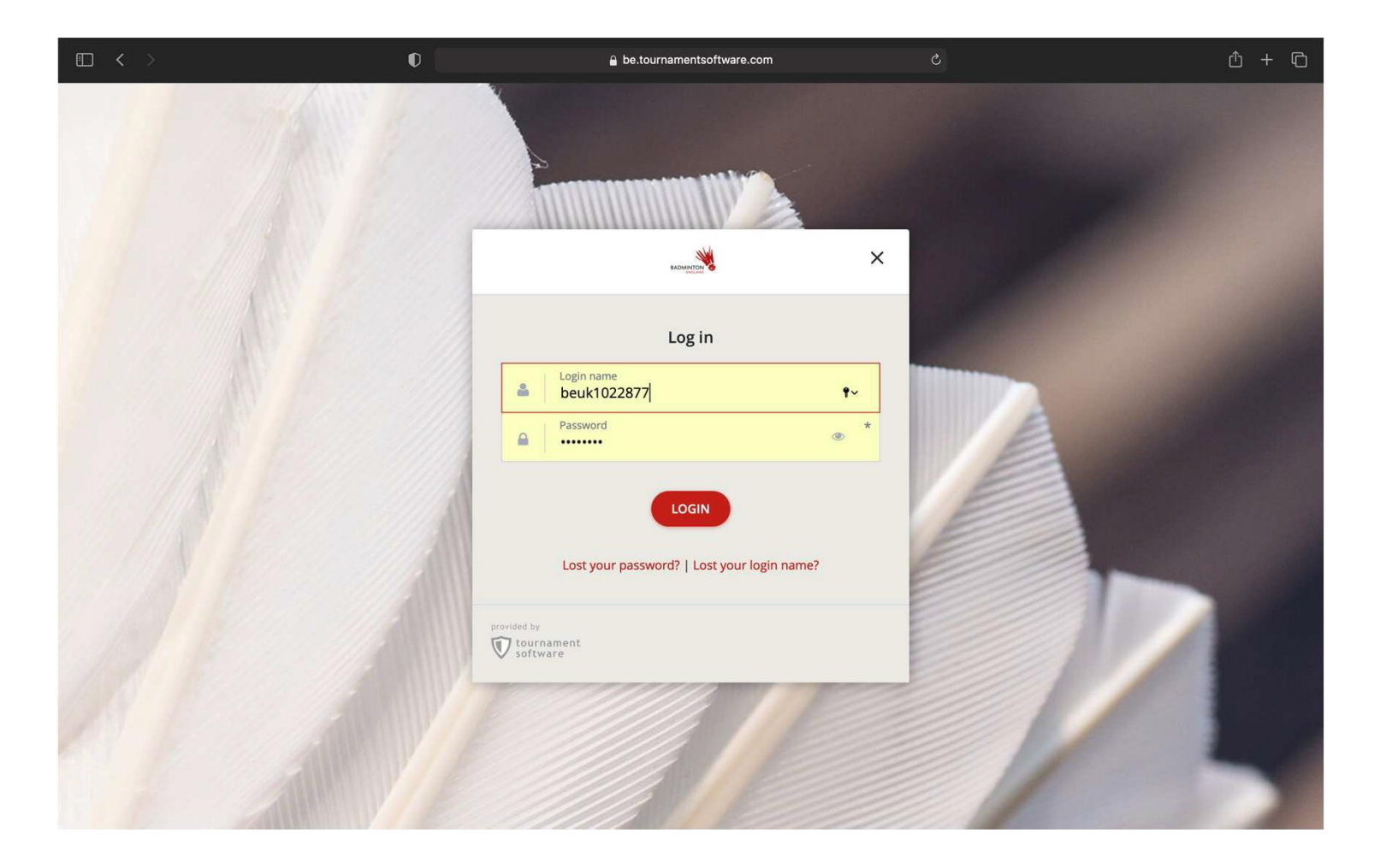

Step 3- Select "Leagues" on the left hand side. Search for our league. Then select our League

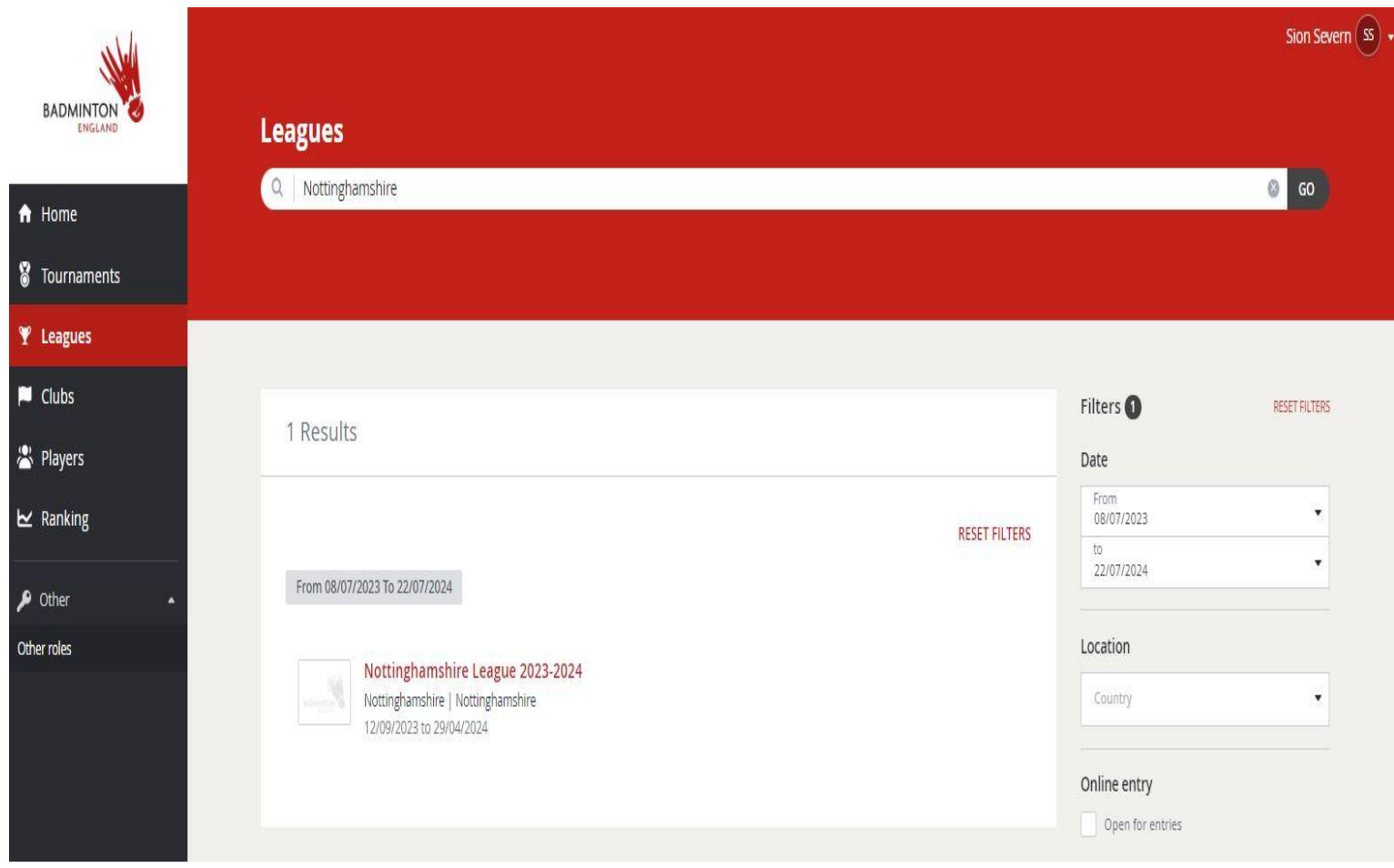

Step 4 – Select "Matches"

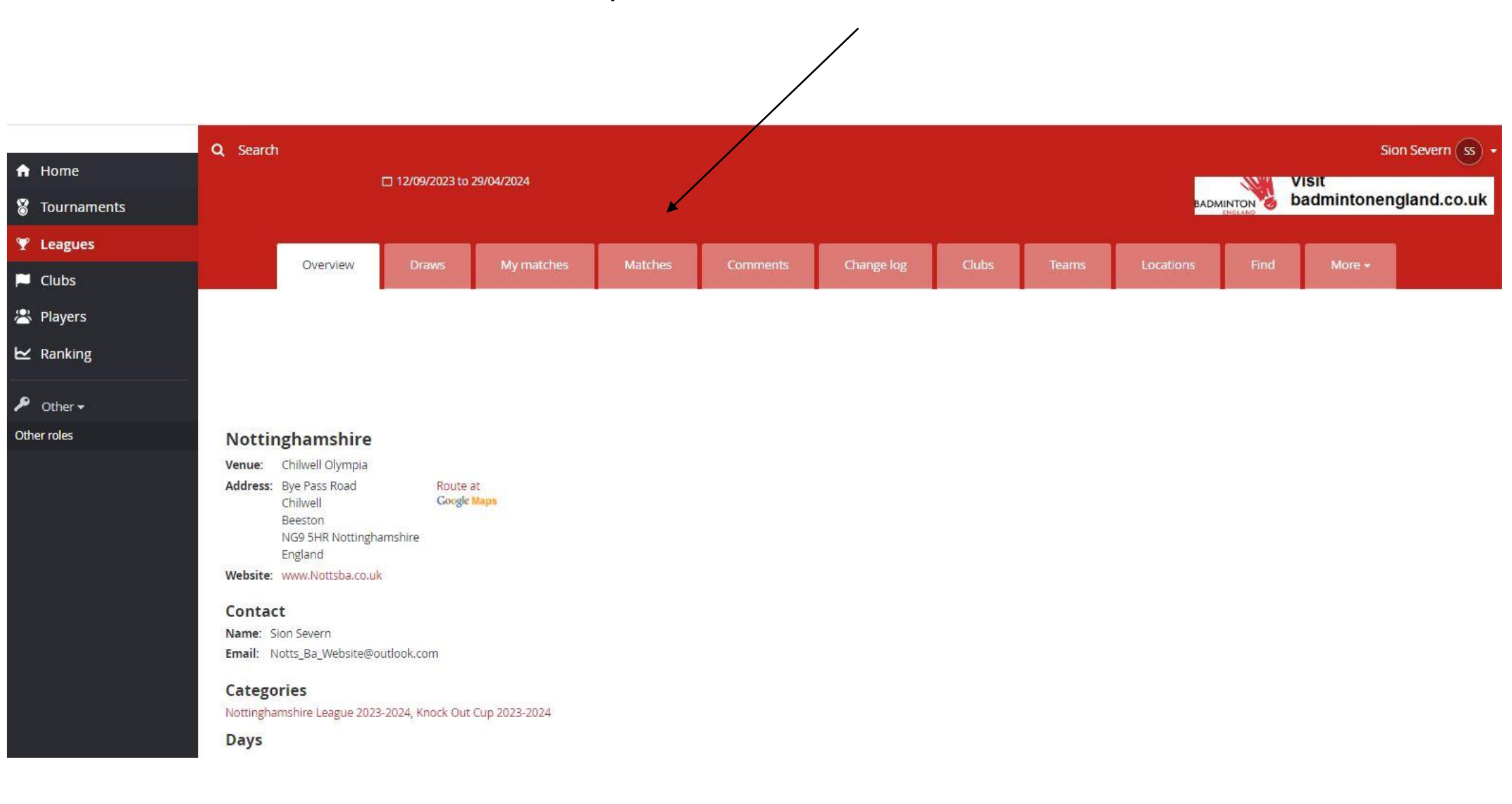

# Step 5 – Find your match by date and select modify or select your team

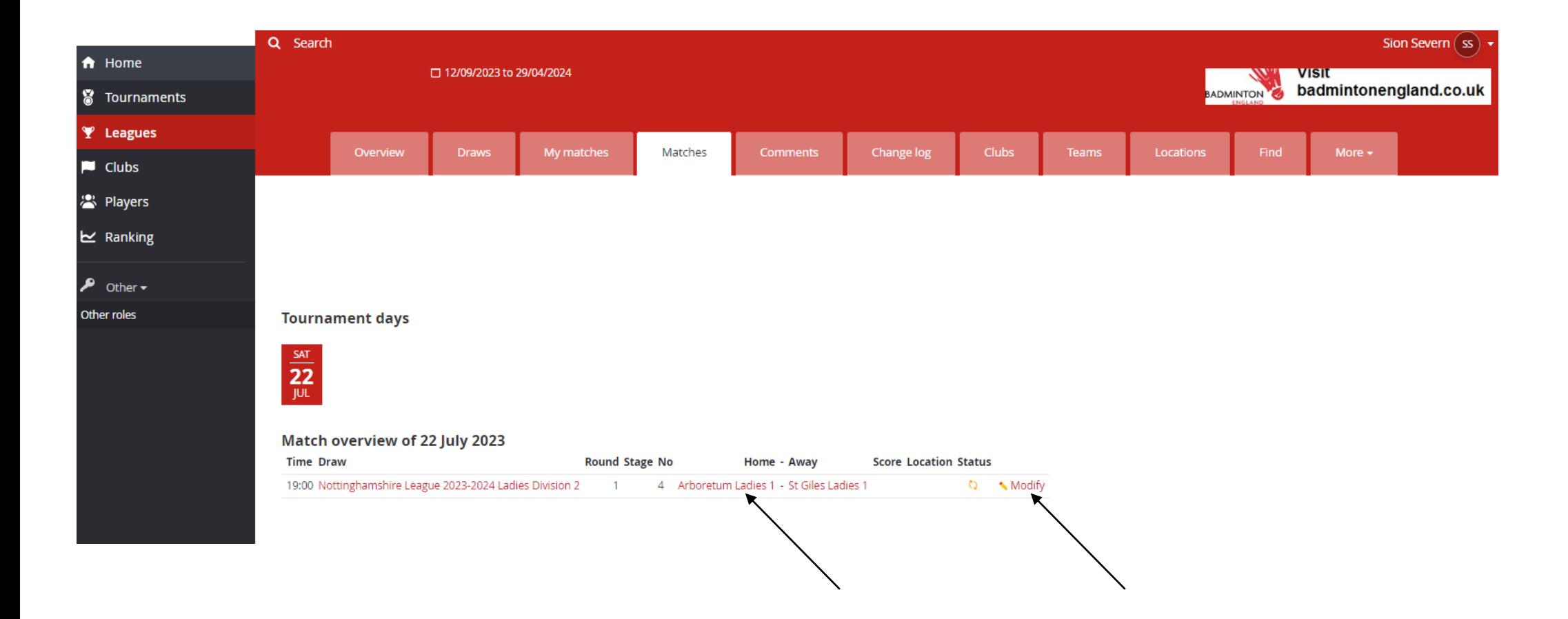

# Step 6 – Select "Enter rubber results"

#### Arboretum Ladies 1 (ARL1) - St Giles Ladies 1 (SGL1)

Sat 22/07/2023 19:00 Time:

Nottinghamshire League 2023-2024 Ladies Division 2 Draw:

Score:

Match confirmed: No

#### **Email all match users**

**Add comment** 

#### **Match overview**

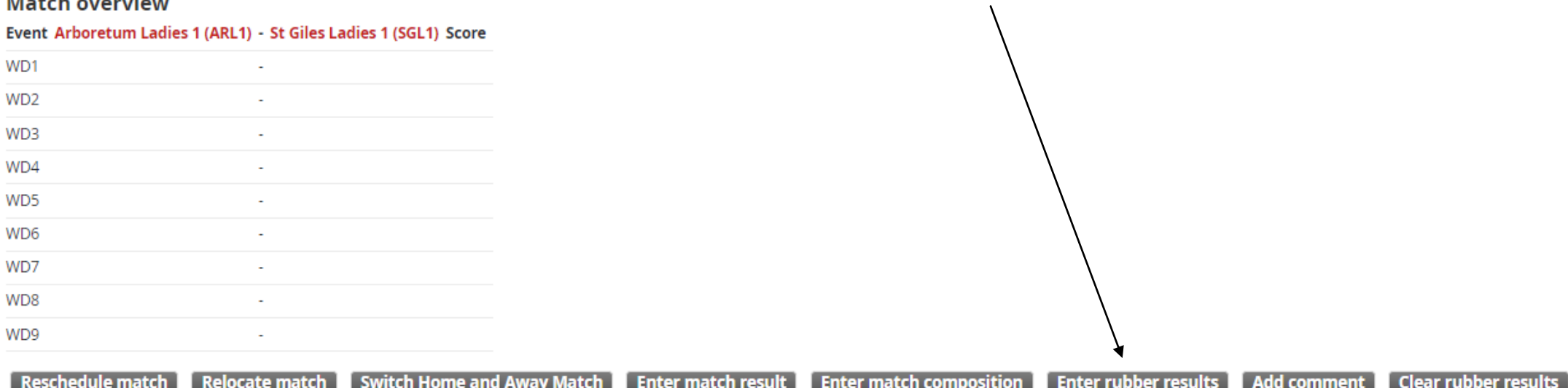

# Step 7 – Add players from dropdown lists. For XD games the female player must be entered first

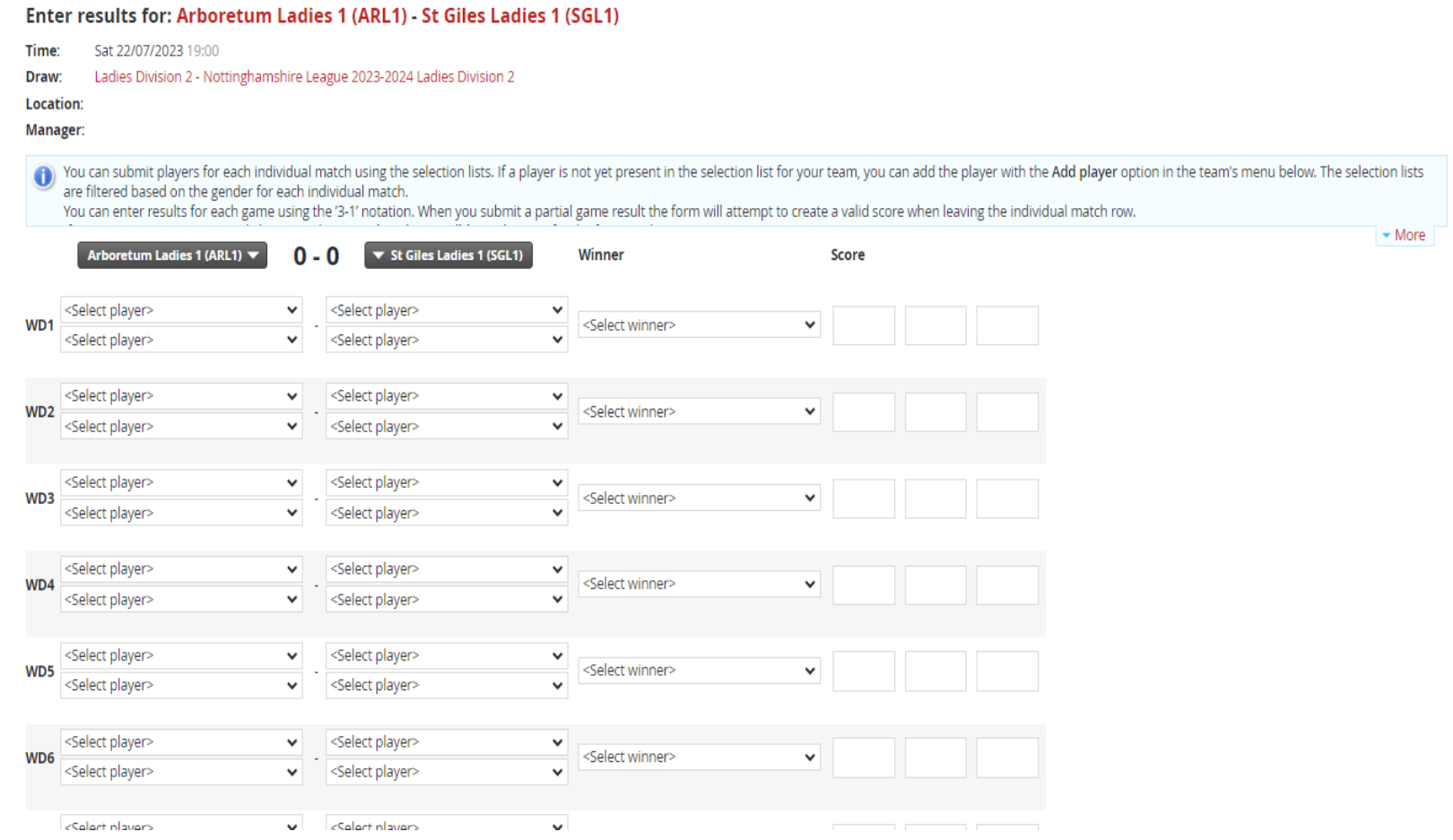

Step 8 – Add players from the drop down list – Only allowed players will drop down. If a player is not there and they should be, use unknown player, add comment and contact League Secretary explaining the situation.

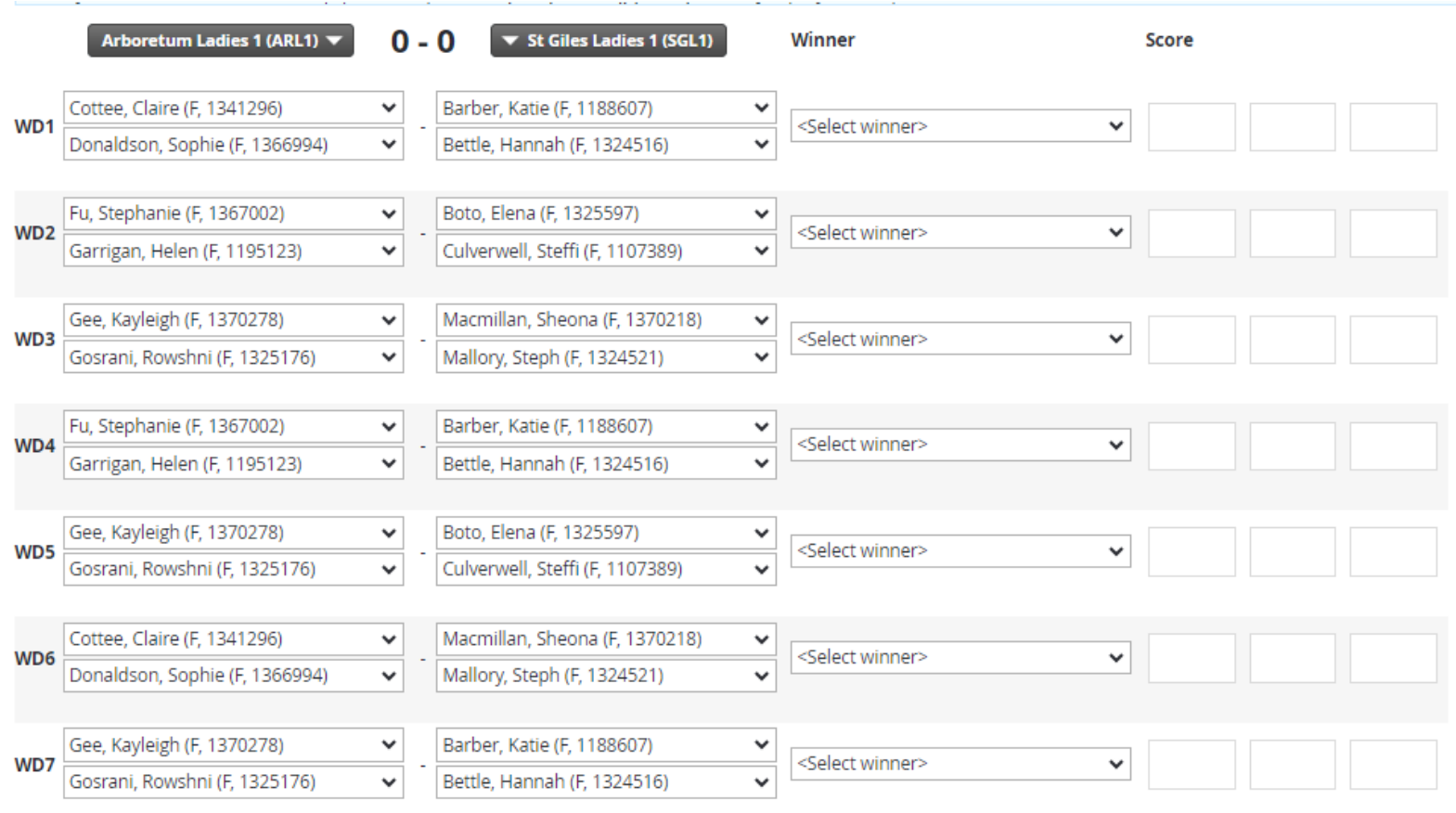

# Step 9 – Add the scores

You can submit players for each individual match using the selection lists. If a player is not yet present in the selection list for your team, you can add the player with the Ad

#### Manager:

are filtered based on the gender for each individual match. You can enter results for each game using the '3-1' notation. When you submit a partial game result the form will attempt to create a valid score when leaving the individual Arboretum Ladies 1 (ARL1) ▼ 1 - 0  $\blacktriangleright$  St Giles Ladies 1 (SGL1) Winner **Score** Barber, Katie (F, 1188607) Cottee, Claire (F, 1341296)  $\checkmark$  $\checkmark$ W<sub>D</sub>1 Arboretum Ladies 1  $\checkmark$  $21 - 10$  $\checkmark$ 21-20 Donaldson, Sophie (F, 1366994) Bettle, Hannah (F, 1324516)  $\checkmark$  $\checkmark$ Game 2 (21-20) has an invalid score. Maximum value is 21 or 30 after a setting at 21. Fu, Stephanie (F, 1367002)  $\checkmark$ Boto, Elena (F, 1325597)  $\checkmark$ WD<sub>2</sub> <Select winner>  $\checkmark$ Garrigan, Helen (F, 1195123)  $\checkmark$ Culverwell, Steffi (F, 1107389)  $\checkmark$ Macmillan, Sheona (F. 1370218) Gee, Kayleigh (F, 1370278)  $\checkmark$  $\checkmark$ WD3 <Select winner>  $\checkmark$  $\checkmark$ Mallory, Steph (F, 1324521)  $\checkmark$ Gosrani, Rowshni (F, 1325176) Fu, Stephanie (F, 1367002) Barber, Katie (F, 1188607)  $\checkmark$  $\checkmark$ WD4  $\checkmark$ <Select winner>  $\checkmark$  $\checkmark$ Garrigan, Helen (F, 1195123) Bettle, Hannah (F, 1324516) Gee, Kayleigh (F, 1370278)  $\checkmark$ Boto, Elena (F, 1325597)  $\checkmark$ <Select winner> W<sub>D5</sub>  $\checkmark$ Gosrani, Rowshni (F, 1325176)  $\checkmark$ Culverwell, Steffi (F, 1107389)  $\checkmark$ Cottee, Claire (F, 1341296)  $\checkmark$ Macmillan, Sheona (F, 1370218)  $\checkmark$ <Select winner>  $\checkmark$ WD<sub>6</sub>  $\checkmark$ Mallory, Steph (F, 1324521)  $\checkmark$ Donaldson, Sophie (F, 1366994)

While filling in the scores, the check form button can be used. If an invalid score is added, it will highlight the issue as shown

# Step 10 – Once the form is complete and results are valid, click save

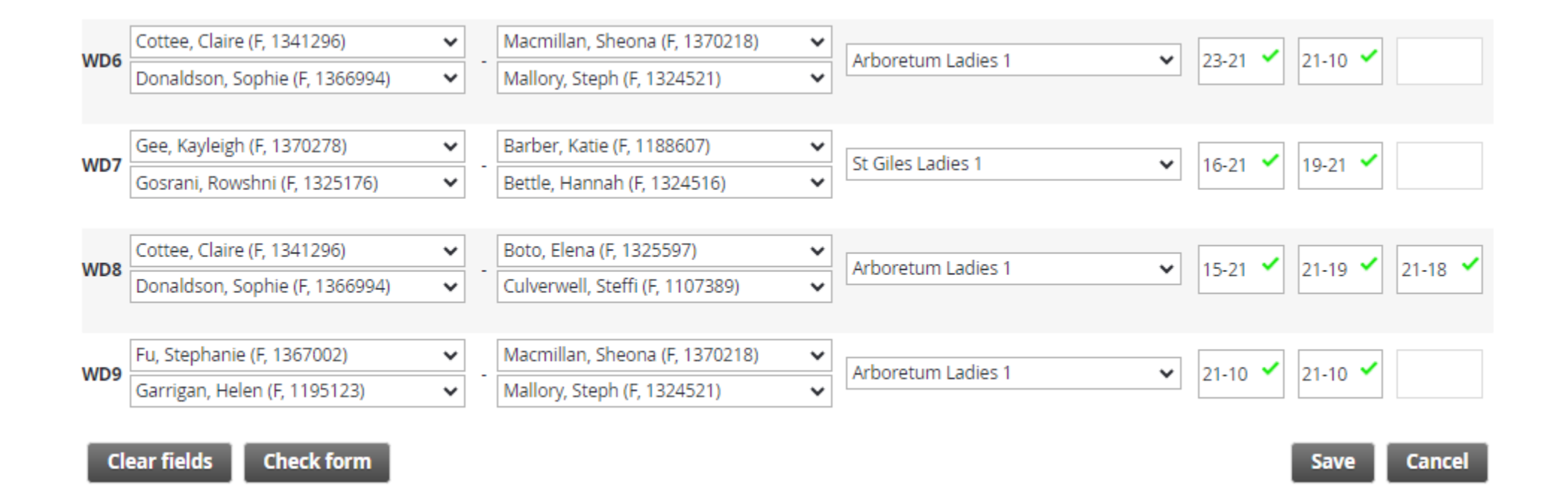

# Step 11 – Match overview will show – The AWAY team will confirm the result within 7 days

#### **Match overview** Event Arboretum Ladies 1 (ARL1) - St Giles Ladies 1 (SGL1) Score Claire Cottee Katie Barber 21-10 21-19 WD1 To confirm the Sophie Donaldson (F) Hannah Bettle Stephanie Fu Elena Boto WD<sub>2</sub> 10-21 15-21 Helen Garrigan Steffi Culverwell result, this is Kayleigh Gee Sheona Macmillan 15-21 15-21 WD3 Rowshni Gosrani Steph Mallory simply done by Stephanie Fu Katie Barber WD4 15-21 15-21 Helen Garrigan Hannah Bettle clicking confirm Kayleigh Gee Elena Boto 15-21 15-21 WD5 Rowshni Gosrani Steffi Culverwell results. Once Claire Cottee Sheona Macmillan WD6 23-21 21-10 Sophie Donaldson (F) Steph Mallory this is done the Kayleigh Gee Katie Barber WD7 16-21 19-21 Rowshni Gosrani Hannah Bettle result is locked inClaire Cottee Elena Boto WD8 15-21 21-19 21-18 Sophie Donaldson (F) Steffi Culverwell Stephanie Fu Sheona Macmillan 21-10 21-10 WD9 Helen Garrigan Steph Mallory **Statistics** Points Won Draws Lost Rubbers Games **Points** Arboretum Ladies 1 0  $\overline{0}$  $\overline{0}$  $4 - 5$  $8 - 11$ 335 - 348  $\overline{1}$ St Giles Ladies 1  $\sim$  $0\qquad 0$  $5 - 4$  $11 - 8$ 348 - 335 2 Reschedule match Relocate match Switch Home and Away Match **Enter match result Enter rubber results** Confirm results **Add comment Clear rubber results**

# Audit – there is a full log for every match

#### **Statistics**

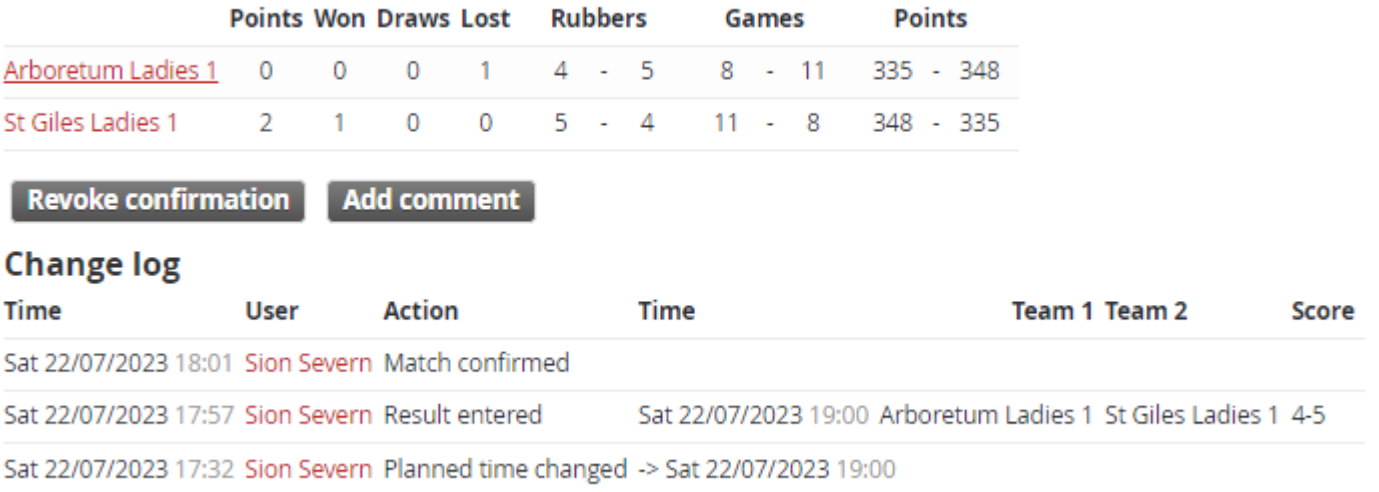

# Adding any comments

Step 1 – Select Add Comment in the match overview screen

## Step 2 – Add comment into box and select save

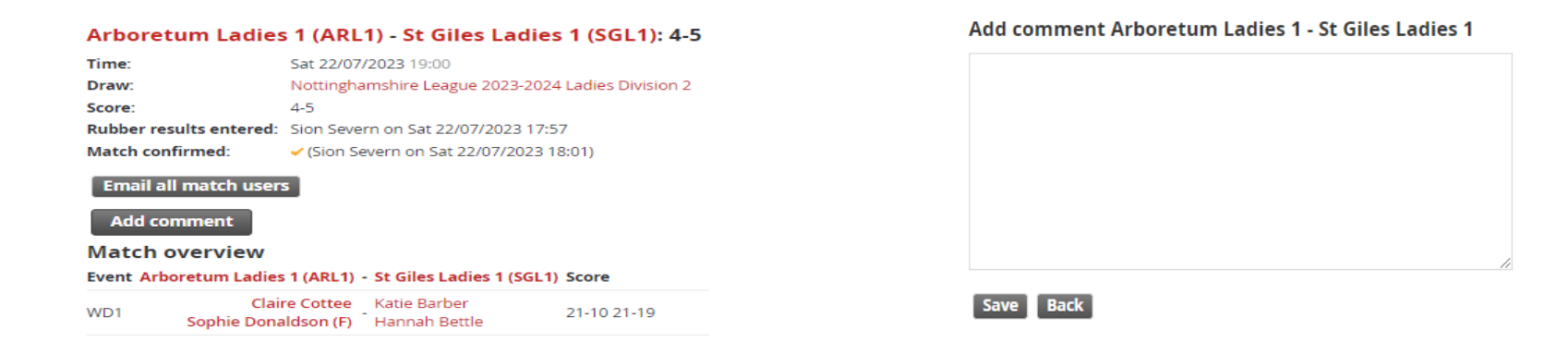

### Comments then show on match overview screen

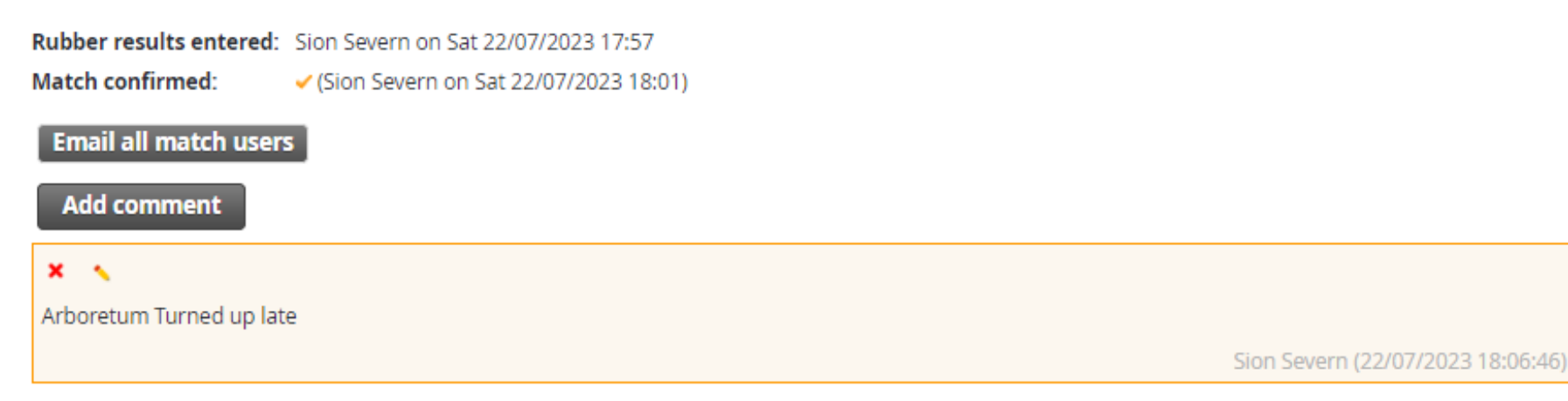